[Pagina iniziale](https://miurjb19.pubblica.istruzione.it/rilevazione-scioperi-web) > Gestione

# **Inserimento dati sciopero 334**

### **N° PERSONALE SCIOPERANTE**

#### Dirigenti

0

#### Docenti

0

#### Educativi

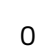

#### **ATA**

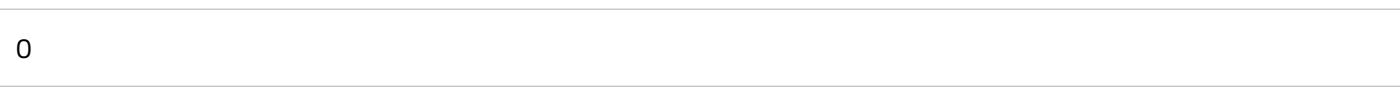

#### **N° PERSONALE**

#### Dirigenti

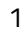

## Docenti

108

#### Educativi

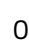

#### **ATA**

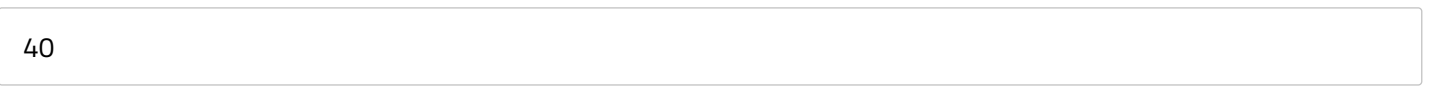

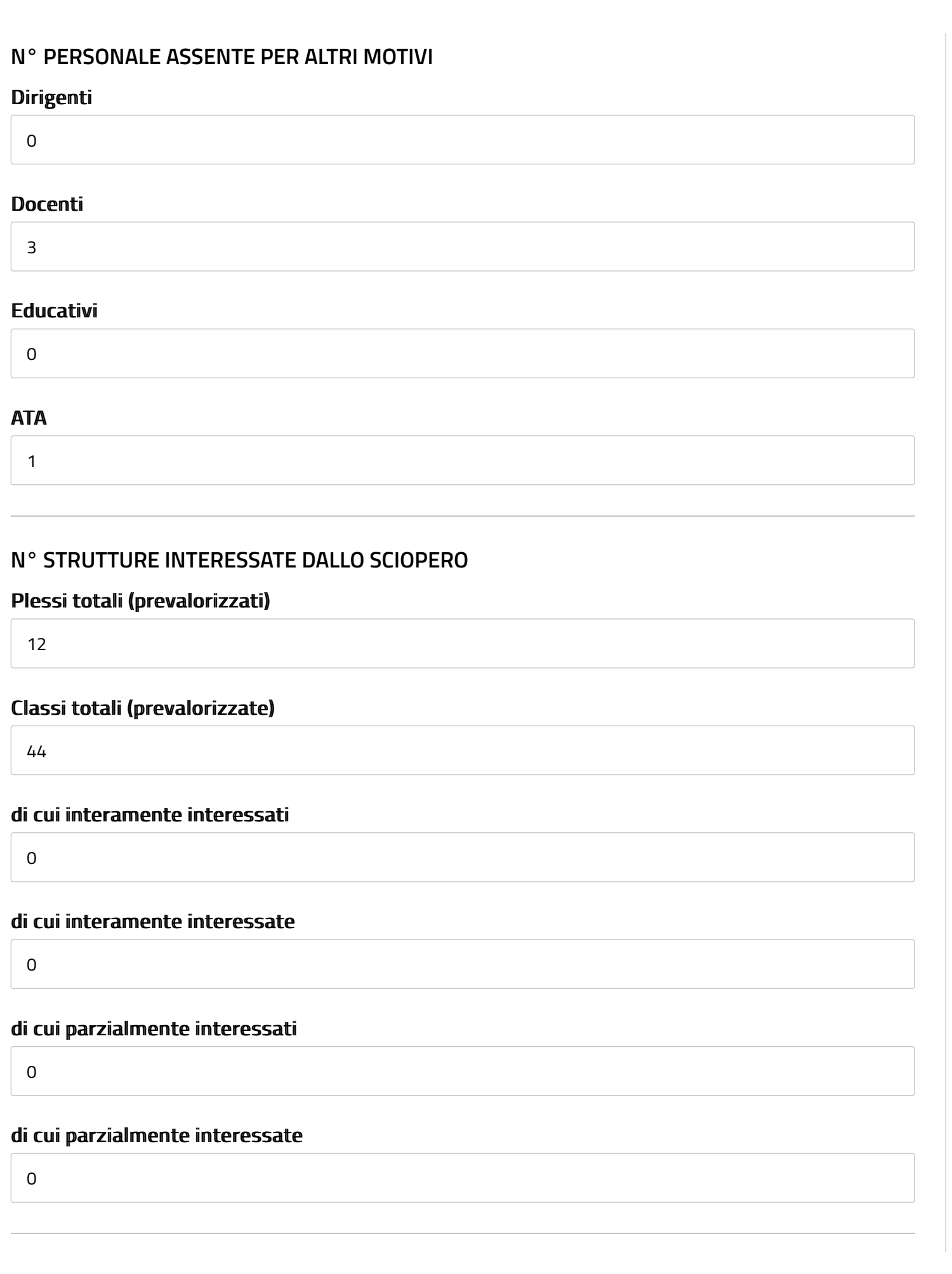